# Real-Time Shadows

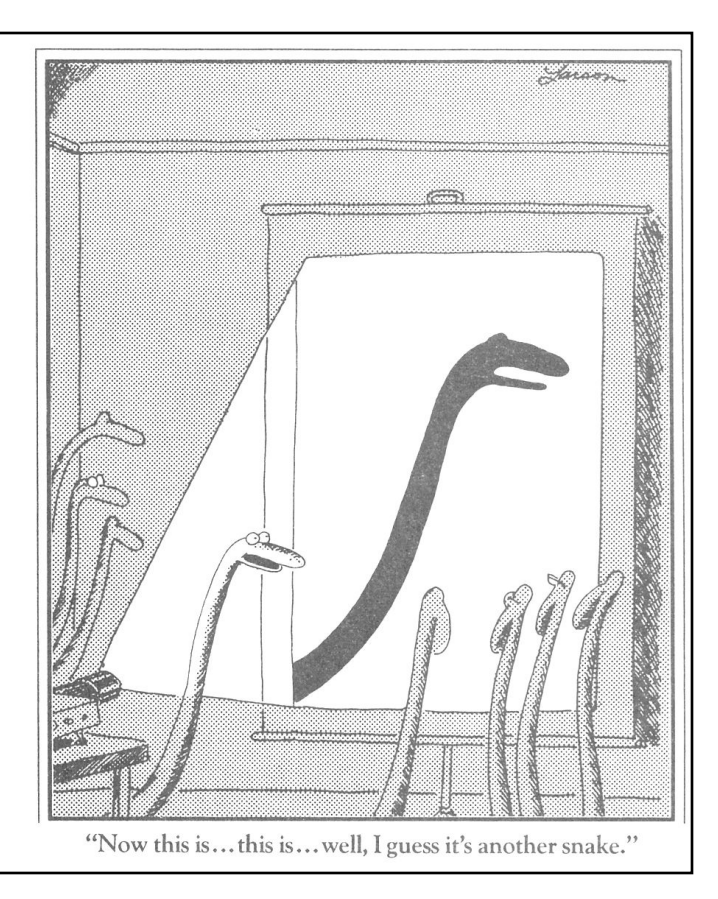

*San Marco - The Crossing and North Transept, with Musicians Singing*

Giovanni Antonio Canal, il Canaletto 1766

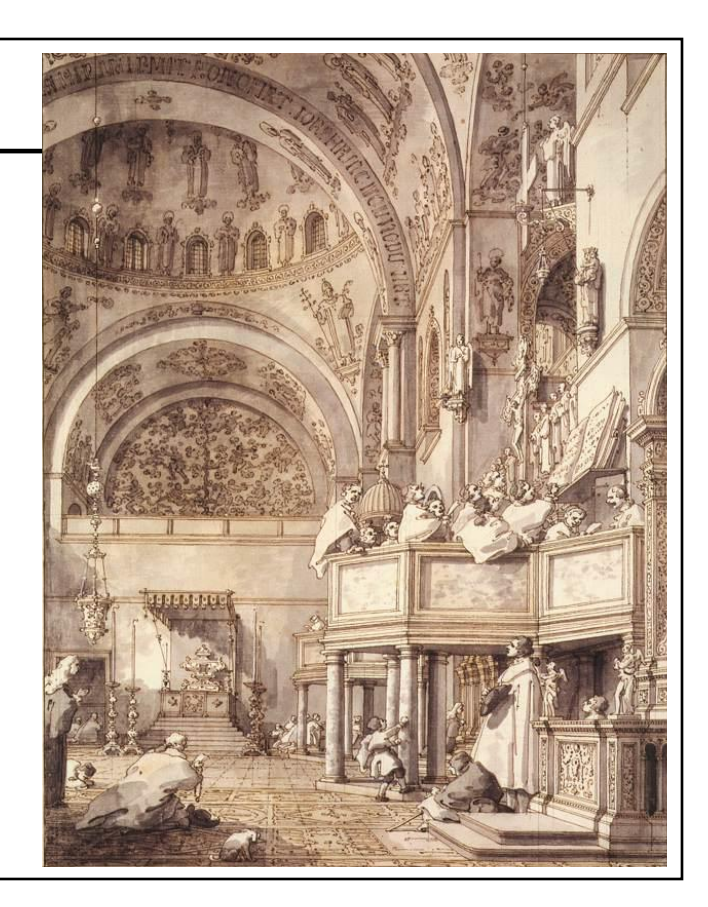

#### *Last Drawing of Canaletto* Cameron McNall, 2000

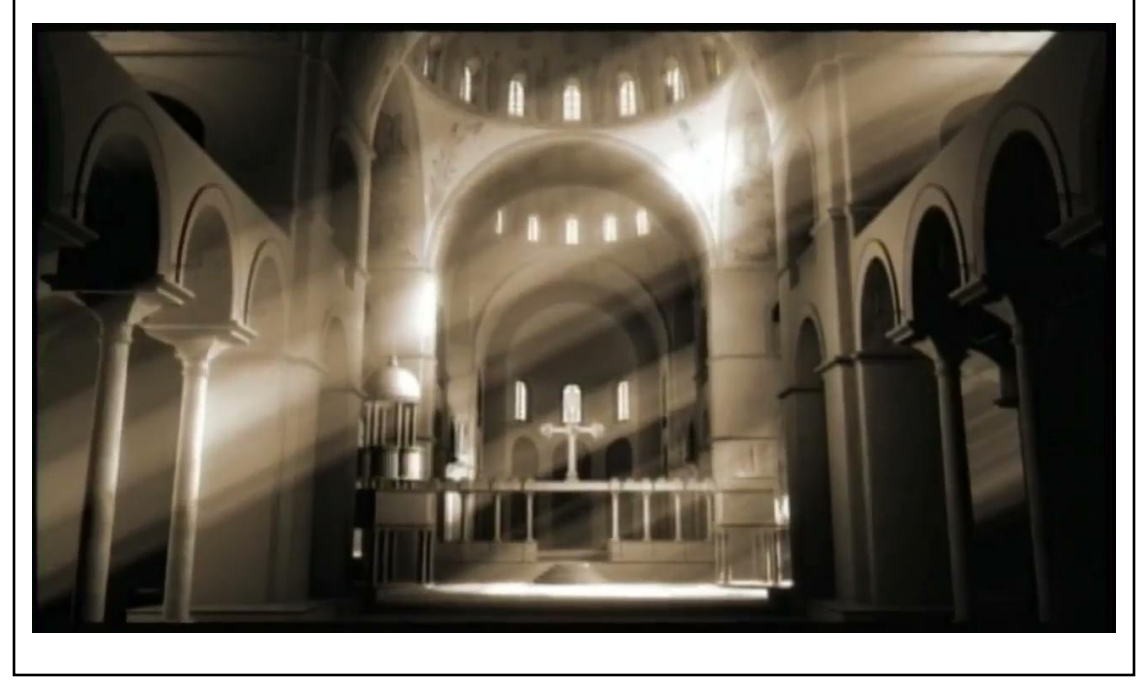

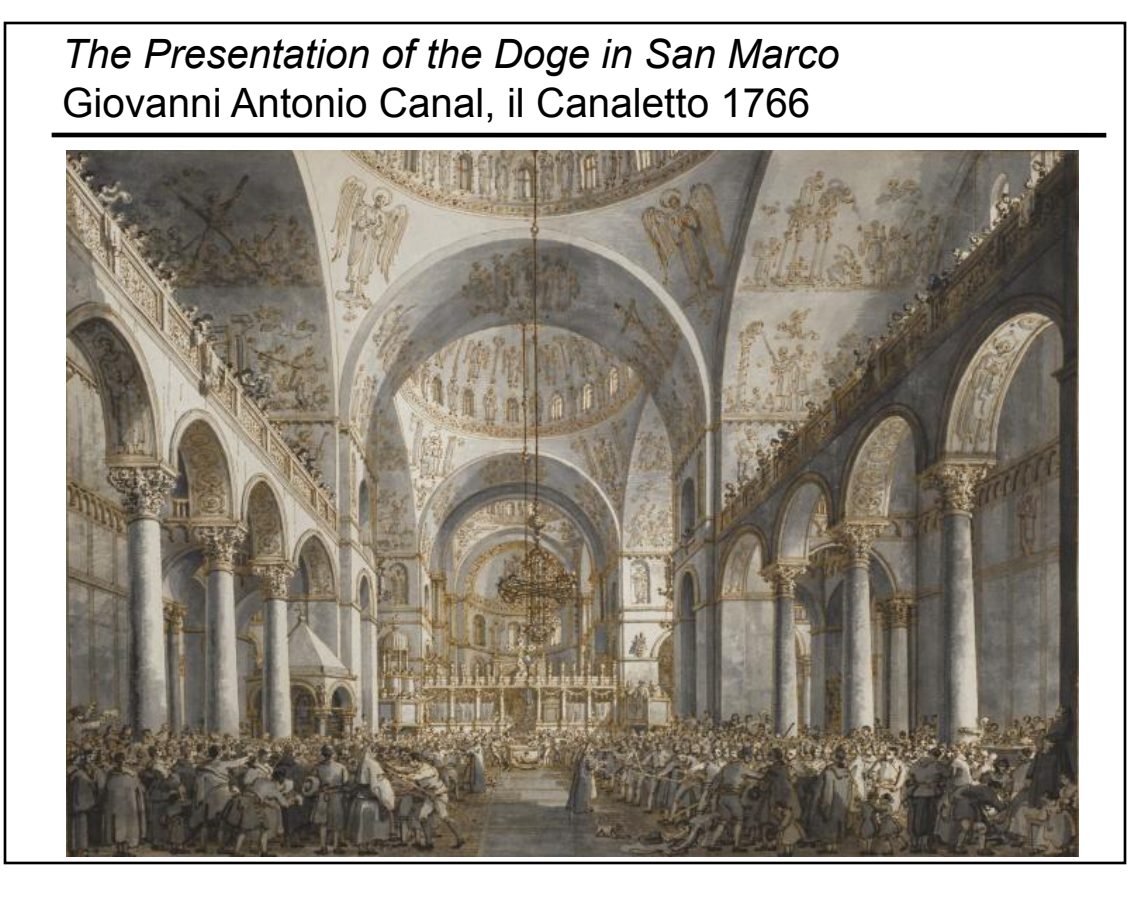

#### *The Coronation of the Doge on the Scala dei Giganti,*  Giovanni Antonio Canal, Canaletto, 1763-1766

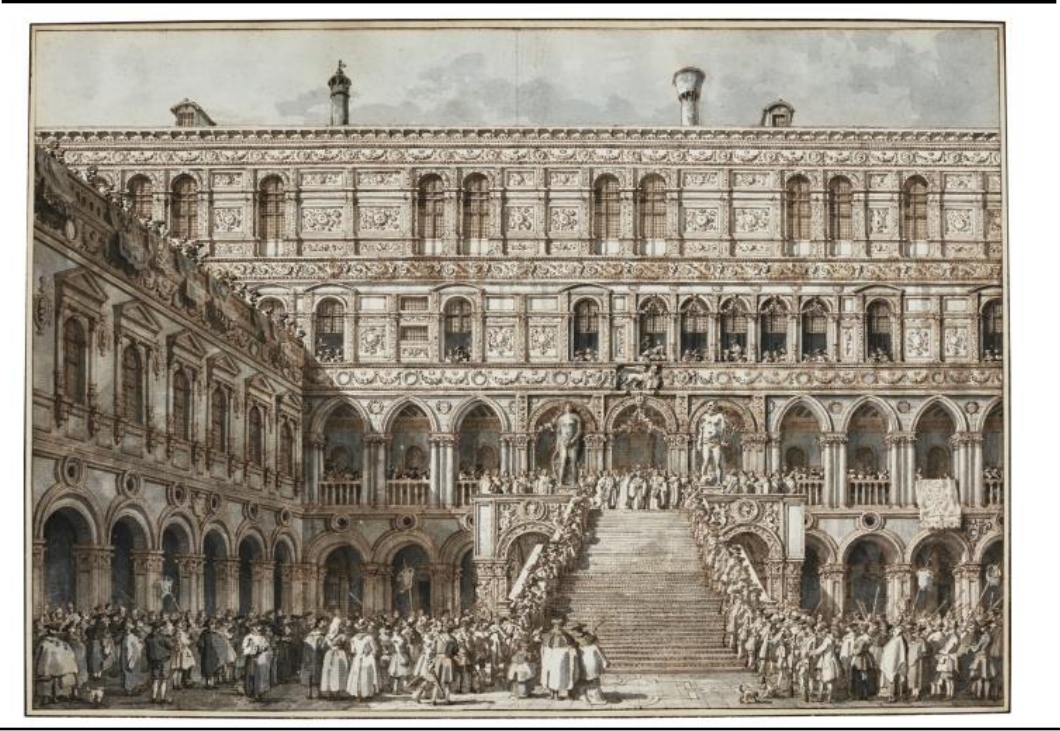

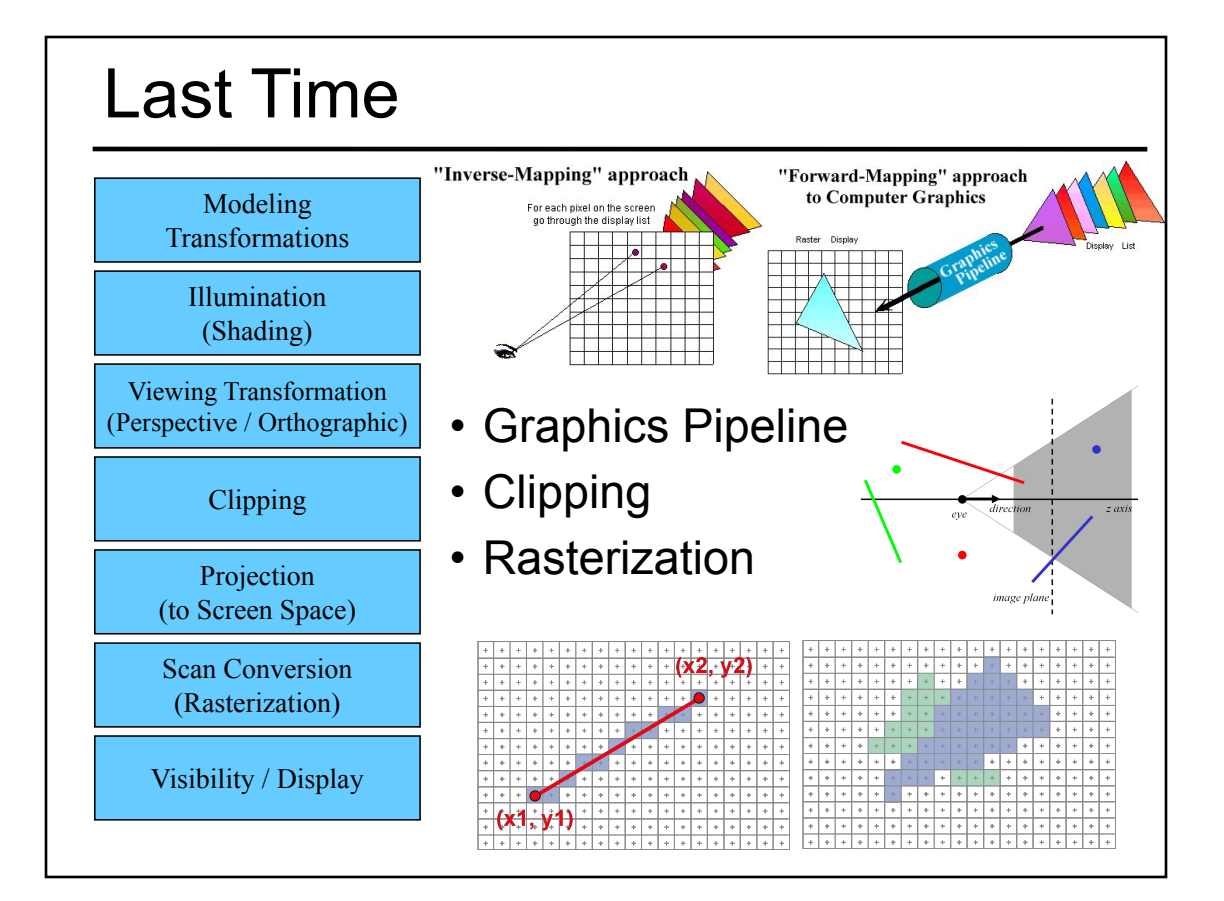

- Why are Shadows Important?
- Planar Shadows
- Projective Texture Shadows
- Shadow Maps
- Shadow Volumes
- Papers for Today
- Papers for Next Time

# Why are Shadows Important?

- Depth cue
- **Scene** Lighting
- Realism
- Contact points

![](_page_3_Picture_13.jpeg)

![](_page_4_Picture_0.jpeg)

# For Intuition about Scene Lighting

- Position of the light (e.g. sundial)
- Hard shadows vs. soft shadows
- Colored lights
- Directional light vs. point light

![](_page_4_Picture_6.jpeg)

- Why are Shadows Important?
- Planar Shadows
- Projective Texture Shadows
	- Shadow View Duality
	- Texture Mapping
- Shadow Maps
- Shadow Volumes
- Papers for Today
- Papers for Next Time

![](_page_5_Picture_10.jpeg)

#### Cast Shadows on Planar Surfaces

• Draw the object primitives a second time, projected to the ground plane

![](_page_5_Picture_13.jpeg)

# Limitations of Planar Shadows

• Does not produce self-shadows, shadows cast on other objects, shadows on curved surfaces, etc.

![](_page_6_Picture_2.jpeg)

![](_page_6_Picture_3.jpeg)

# Texture Mapping • Don't have to represent everything with geometry

#### Fake Shadows using Projective Textures

- Separate obstacle and receiver
- Compute b/w image of obstacle from light
- Use image as projective texture for each receiver

![](_page_7_Picture_5.jpeg)

![](_page_7_Picture_6.jpeg)

![](_page_7_Picture_7.jpeg)

![](_page_7_Picture_9.jpeg)

Figure from Moller & Haines "Real Time Rendering"

#### Projective Texture Shadow Limitations

- Must specify occluder & receiver
- No self-shadows
- Resolution

![](_page_8_Picture_4.jpeg)

![](_page_8_Picture_5.jpeg)

![](_page_8_Picture_6.jpeg)

Figure from Moller & Haines "Real Time Rendering"

#### Questions?

![](_page_8_Picture_9.jpeg)

Plate 52 Grandville, The Shadows (The French Cabinet) from La Caricature, 1830.

- Why are Shadows Important?
- Planar Shadows
- Projective Texture Shadows
- Shadow Maps
- Shadow Volumes
- Papers for Today
- Papers for Next Time

#### Shadow Maps

- In Renderman
	- (High-end production software)

![](_page_9_Picture_11.jpeg)

# Shadow Mapping

- Texture mapping with depth information
- Requires 2 passes through the pipeline:
	- Compute shadow map (depth from light source)
	- Render final image, *check shadow map to see if points are in shadow*

![](_page_10_Figure_5.jpeg)

Foley et al. "Computer Graphics Principles and Practice"

#### Shadow Map Look Up

- We have a 3D point  $(x,y,z)_{W\text{S}}$
- How do we look up the depth from the shadow map?
- Use the 4x4 perspective projection matrix from the light source to get  $(x',y',z')_{\text{c}}$
- ShadowMap $(x', y') < z'$ ?

![](_page_10_Picture_12.jpeg)

Principles and Practice"

# Limitations of Shadow Maps 1. Field of View 2. Bias (Epsilon) eye light light shadow map 3. Aliasing

![](_page_11_Figure_1.jpeg)

![](_page_12_Figure_0.jpeg)

![](_page_12_Figure_1.jpeg)

# 3. Shadow Map Aliasing

- Under-sampling of the shadow map
- Reprojection aliasing especially bad when the camera & light are opposite each other

![](_page_13_Picture_3.jpeg)

![](_page_13_Figure_4.jpeg)

![](_page_14_Figure_0.jpeg)

# 3. Percentage Closer Filtering

- 5x5 samples
- Nice antialiased shadow
- Using a bigger filter produces fake soft shadows
- Setting bias is tricky

![](_page_14_Picture_6.jpeg)

![](_page_15_Figure_0.jpeg)

#### Shadows in Production

- Often use shadow maps
- Ray casting as fallback in case of robustness issues

![](_page_15_Picture_4.jpeg)

Figure 12. Frame from Luxo Jr.

![](_page_15_Picture_6.jpeg)

![](_page_15_Picture_7.jpeg)

Figure 13. Shadow maps from Luxo Jr.

#### Hardware Shadow Maps

- Can be done with hardware texture mapping
	- Texture coordinates u,v,w generated using 4x4 matrix
	- Modern hardware permits tests on texture values

![](_page_16_Picture_4.jpeg)

![](_page_16_Picture_5.jpeg)

- Why are Shadows Important?
- Planar Shadows
- Projective Texture Shadows
- Shadow Maps
- Shadow Volumes – The Stencil Buffer
- Papers for Today
- Papers for Next Time

![](_page_17_Picture_8.jpeg)

#### Stencil Buffer

- Tag pixels in one rendering pass to control their update in subsequent rendering passes
	- "For all pixels in the frame buffer"  $\rightarrow$ "For all *tagged* pixels in the frame buffer"
- Can specify different rendering operations for each case:
	- stencil test fails
	- stencil test passes & depth test fails
	- stencil test passes & depth test passes

![](_page_17_Figure_16.jpeg)

# Stencil Buffer – Real-time Mirror

- Clear frame, depth & stencil buffers
- Draw all non-mirror geometry to frame & depth buffers
- Draw mirror to stencil buffer, where depth buffer passes
- Set depth to infinity, where stencil buffer passes
- Draw reflected geometry to frame & depth buffer, where stencil buffer passes

#### **See NVIDIA's stencil buffer tutorial http://developer.nvidia.com**

also discusses blending, multiple mirrors, objects behind mirror, etc…

![](_page_18_Picture_8.jpeg)

![](_page_18_Picture_9.jpeg)

![](_page_18_Figure_10.jpeg)

![](_page_19_Figure_0.jpeg)

![](_page_19_Figure_1.jpeg)

#### Shadow Volumes w/ the Stencil Buffer

![](_page_20_Figure_1.jpeg)

#### If the Eye is in Shadow...

![](_page_20_Figure_3.jpeg)

![](_page_21_Figure_0.jpeg)

![](_page_21_Figure_1.jpeg)

![](_page_22_Picture_0.jpeg)

![](_page_22_Figure_1.jpeg)

![](_page_23_Figure_0.jpeg)

#### Limitations of Shadow Volumes

- Introduces a lot of new geometry
- Expensive to rasterize long skinny triangles
- Limited precision of stencil buffer (counters)
	- for a really complex scene/object, the counter can overflow
- Objects must be watertight to use silhouette trick
- Rasterization of polygons sharing an edge must not overlap & must not have gap

#### Questions?

• "Shadow Algorithms for Computer Graphics", Frank Crow, SIGGRAPH 1977

![](_page_24_Picture_2.jpeg)

#### Homework 4

- Create some geometry
	- Reflected object & floor
	- Silhouette edges
	- Shadow polygons
		- Make sure your polygons aren't doubled up
		- Make sure your polygons are oriented consistently
- Mess with the stencil buffer
	- Don't just blindly copy code from the tutorial
	- Use the web to read the man page for each instruction & its parameters
- Be creative with shaders
	- Hopefully everyone can get the examples to compile & run

![](_page_24_Picture_15.jpeg)

![](_page_24_Picture_16.jpeg)

# Reading for HW4:

• "Improving Shadows and Reflections via the Stencil Buffer", Mark Kilgard, NVIDIA

![](_page_25_Picture_2.jpeg)

![](_page_25_Picture_3.jpeg)

![](_page_25_Picture_4.jpeg)

#### **Today**

- Why are Shadows Important?
- Planar Shadows
- Projective Texture Shadows
- Shadow Maps
- Shadow Volumes
- Papers for Today
- Papers for Next Time

![](_page_25_Picture_13.jpeg)

![](_page_26_Figure_0.jpeg)

![](_page_26_Picture_1.jpeg)

![](_page_27_Figure_0.jpeg)

![](_page_27_Figure_1.jpeg)

![](_page_28_Figure_0.jpeg)

![](_page_28_Picture_1.jpeg)

- Why are Shadows Important?
- Planar Shadows
- Projective Texture Shadows
- Shadow Maps
- Shadow Volumes
- Papers for Today
- Papers for Next Time

![](_page_29_Picture_8.jpeg)

#### Reading for Next Time

• "An Image Synthesizer", Perlin, SIGGRAPH 1985 & "Improving Noise", Perlin, SIGGRAPH 2002

![](_page_29_Picture_11.jpeg)

![](_page_29_Picture_12.jpeg)

# Optional Reading

"Geometry Images", Gu, Gortler, & Hoppe, SIGGRAPH 2002

![](_page_30_Figure_2.jpeg)

![](_page_30_Picture_3.jpeg)

Figure 1: Image-space photon mapping can compute global illumination at interactive rates for scenes with multiple lights, caustics, shadows, and complex BSDFs. This scene renders at 26 Hz at 1920 × 1080. (Indirect and ambient intensity are amplified for comparison in this image.)